## www.joyeriatictac.com

## MEDIDOR DE ANILLOS

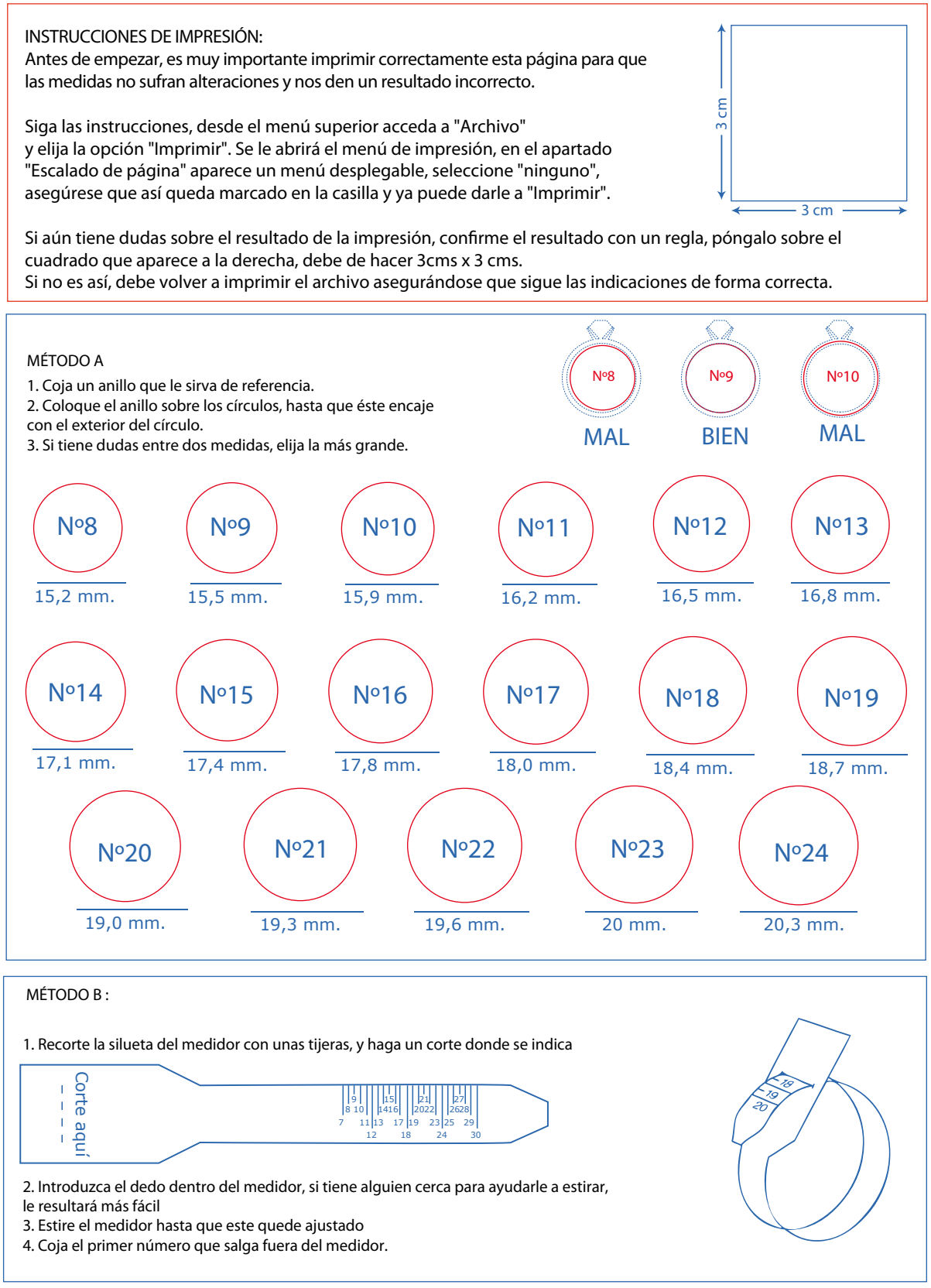

Si necesita ayuda escribanos a info@joyeriatictac,com